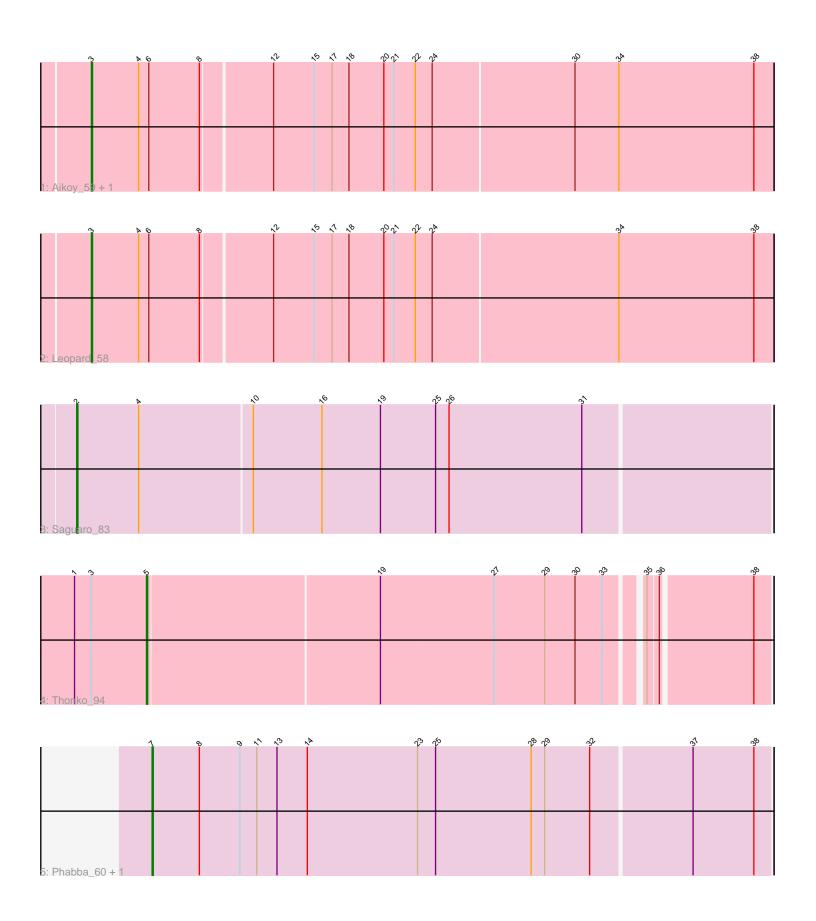

Note: Tracks are now grouped by subcluster and scaled. Switching in subcluster is indicated by changes in track color. Track scale is now set by default to display the region 30 bp upstream of start 1 to 30 bp downstream of the last possible start. If this default region is judged to be packed too tightly with annotated starts, the track will be further scaled to only show that region of the ORF with annotated starts. This action will be indicated by adding "Zoomed" to the title. For starts, yellow indicates the location of called starts comprised solely of Glimmer/GeneMark auto-annotations, green indicates the location of called starts with at least 1 manual gene annotation.

# Pham 88240 Report

This analysis was run 04/28/24 on database version 559.

Pham number 88240 has 7 members, 1 are drafts.

Phages represented in each track:

Track 1 : Aikoy\_59, Onyinye\_59

Track 2 : Leopard\_58Track 3 : Saguaro\_83Track 4 : Thonko 94

Track 5 : Phabba\_60, Greely\_58

## Summary of Final Annotations (See graph section above for start numbers):

The start number called the most often in the published annotations is 3, it was called in 3 of the 6 non-draft genes in the pham.

Genes that call this "Most Annotated" start:

Aikoy\_59, Leopard\_58, Onyinye\_59,

Genes that have the "Most Annotated" start but do not call it:

• Thonko\_94,

Genes that do not have the "Most Annotated" start:

Greely 58, Phabba 60, Saguaro 83,

### Summary by start number:

### Start 2:

- Found in 1 of 7 (14.3%) of genes in pham
- Manual Annotations of this start: 1 of 6
- Called 100.0% of time when present
- Phage (with cluster) where this start called: Saguaro\_83 (B7),

### Start 3:

- Found in 4 of 7 (57.1%) of genes in pham
- Manual Annotations of this start: 3 of 6
- Called 75.0% of time when present
- Phage (with cluster) where this start called: Aikoy\_59 (AE), Leopard\_58 (AE), Onyinye\_59 (AE),

#### Start 5:

- Found in 1 of 7 (14.3%) of genes in pham
- Manual Annotations of this start: 1 of 6
- Called 100.0% of time when present
- Phage (with cluster) where this start called: Thonko\_94 (B8),

#### Start 7:

- Found in 2 of 7 (28.6%) of genes in pham
- Manual Annotations of this start: 1 of 6
- Called 100.0% of time when present
- Phage (with cluster) where this start called: Greely\_58 (C2), Phabba\_60 (C2),

### Summary by clusters:

There are 4 clusters represented in this pham: C2, B7, AE, B8,

Info for manual annotations of cluster AE:

•Start number 3 was manually annotated 3 times for cluster AE.

Info for manual annotations of cluster B7:

•Start number 2 was manually annotated 1 time for cluster B7.

Info for manual annotations of cluster B8:

Start number 5 was manually annotated 1 time for cluster B8.

Info for manual annotations of cluster C2:

•Start number 7 was manually annotated 1 time for cluster C2.

### Gene Information:

Gene: Aikoy 59 Start: 43154, Stop: 43747, Start Num: 3

Candidate Starts for Aikoy 59:

(Start: 3 @43154 has 3 MA's), (4, 43196), (6, 43205), (8, 43250), (12, 43310), (15, 43346), (17, 43361), (18, 43376), (20, 43406), (21, 43415), (22, 43433), (24, 43448), (30, 43571), (34, 43610), (38, 43730),

Gene: Greely 58 Start: 21411, Stop: 21950, Start Num: 7

Candidate Starts for Greely 58:

(Start: 7 @21411 has 1 MA's), (8, 21453), (9, 21489), (11, 21504), (13, 21522), (14, 21549), (23, 21645), (25, 21660), (28, 21744), (29, 21756), (32, 21795), (37, 21882), (38, 21936),

Gene: Leopard\_58 Start: 43439, Stop: 44032, Start Num: 3

Candidate Starts for Leopard\_58:

(Start: 3 @43439 has 3 MA's), (4, 43481), (6, 43490), (8, 43535), (12, 43595), (15, 43631), (17, 43646), (18, 43661), (20, 43691), (21, 43700), (22, 43718), (24, 43733), (34, 43895), (38, 44015),

Gene: Onyinye 59 Start: 43321, Stop: 43914, Start Num: 3

Candidate Starts for Onyinye 59:

(Start: 3 @43321 has 3 MA's), (4, 43363), (6, 43372), (8, 43417), (12, 43477), (15, 43513), (17, 43528), (18, 43543), (20, 43573), (21, 43582), (22, 43600), (24, 43615), (30, 43738), (34, 43777), (38,

43897),

Gene: Phabba\_60 Start: 21463, Stop: 22002, Start Num: 7

Candidate Starts for Phabba\_60:

(Start: 7 @21463 has 1 MA's), (8, 21505), (9, 21541), (11, 21556), (13, 21574), (14, 21601), (23, 21697), (25, 21712), (28, 21796), (29, 21808), (32, 21847), (37, 21934), (38, 21988),

Gene: Saguaro\_83 Start: 65057, Stop: 64455, Start Num: 2

Candidate Starts for Saguaro\_83:

(Start: 2 @65057 has 1 MA's), (4, 65003), (10, 64904), (16, 64844), (19, 64793), (25, 64745), (26, 64733), (31, 64616),

Gene: Thonko\_94 Start: 65409, Stop: 64885, Start Num: 5

Candidate Starts for Thonko\_94:

(1, 65472), (Start: 3 @65457 has 3 MA's), (Start: 5 @65409 has 1 MA's), (19, 65208), (27, 65109), (29, 65064), (30, 65037), (33, 65013), (35, 64986), (36, 64977), (38, 64899),